## **DESIGN OF AC SEMI-EXPRESS BUS ARMADAS REQUIREMENT, FARE SETTING BY INTEGRATED MANAGEMENT SYSTEM FOR BUSSES OF SURAKARTA-YOGYAKARTA ROUTE**

# **DESAIN KEBUTUHAN ARMADA BUS PATAS AC, PENETAPAN TARIF DENGAN SISTEM PENGELOLAAN MANAJEMEN TERPADU BUS JURUSAN SURAKARTA – YOGYAKARTA**

#### **Suwardi dan Anto Budi Listyawan**

Jurusan Teknik Sipil, Fakultas Teknik, Universitas Muhammadiyah Surakarta Jl. A. Yani Pabelan Kartosuro Tromol Pos 1 Telp. (0271)71741 Pes.221 Fax . (0271)715448 Hp. 08122638174. E-mail: Isma\_chan@yahoo.co.id ; anto\_beel@yahoo.com

## **ABSTRACT**

Surakarta town is a trading town, whereas Yogyakarta is a student and cultural town. Although the two towns have different characteristics, but they are supporting and related to each other. One of supporting factors for smooth connection between the two towns is adequate public transport. Currently, Surakarta-Yogyakarta public transports, especially public buses of Surakarta-Yogyakarta route need to evaluate and solution for the public transport should be sought. Research is needed to evaluate performance of public busses of Surakarta-Yogyakarta route. Purpose of the research is to analyze the need for bus armadas, operational cost, fare of AC semi-express bus and an integrated management. It is hoped that the research will provide benefits to government, owners of bus company, and users of public busses in attempt of improving performance of public transport. The research uses a descriptive-analytic method. Results of the research were: fare of the public transports was Rp. 9000,-, amounts of a bus's passengers were 27 persons/bus, load factor was 49%, headway was 4 minutes 20 seconds, fare was determined based on a vehicle operational cost, namely, Rp. 9826,-. Amount of bus armadas were 101. Design of AC Semi-Express bus, load factor was 70%, there were 83 armadas of AC semi-express busses, headway was 5 minutes, fare was Rp. 11.072,-. Load factor was 80%, there were 73 bus armadas, headway was 5.5 minutes, fare was Rp. 9.760,-. Load factor was 90%, there were 65 bus armada, headway was 6 minutes, fare was Rp. 8.794,-. An AC semi-express bus has 47 seats. Number of AC semi-express bus armadas with an integrated management with load factor 70% were 83 armadas, headway was 5 minutes, and fare was Rp. 10.514,-. Load factor was 80%, amount of bus armadas were 73, headway was 5.5 minutes, fare was Rp. 9.361,-. Load factor was 90%, there were 65 bus armadas, headway was 6 minutes and fare was Rp. 8.367 -

**Keywords :** AC semi-express bus, Surakarta-Yogyakarta, Integrated Manajemen, Fare

## ABSTRAK

Kota Surakarta merupakan kota perdagangan, sedang Yogyakarta merupakan kota pelajar dan Kota budaya. Meskipun kedua kota mempunyai karakteristik yang berbeda, tetapi saling mendukung dan saling berhubungan. Salah satu faktor pendukung kelancaran hubungan kedua kota adalah angkutan umum yang memadai. Pada saat sekarang angkutan umum Surakarta– Yogyakarta, terutama angkutan umum bus dengan trayek Surakarta -Yogyakarta perlu evaluasi dan dicarikan solusinya. Guna mengevaluasi kinerja angkutan umum bus jurusan Yogyakarta – Surakarta perlu penelitian. Tujuan penelitian adalah menganalisis kebutuhan armada, biaya operasional, tarif bus patas AC dan patas AC pengelolaan manajemen terpadu. Manfaat penelitian sebagai masukan kepada pemerintah, pengusaha dan pengguna, agar bisa meningkatkatkan kinerja angkuta umum. Metode penelitian adalah diskriptif dianalitis. Hasil penelitian tarif di lapangan Rp. 9.000,-, jumlah penumpang bus 27 orang/bus, *load factor* 49 %, *headway* 4 menit 20 detik, tarif berdasarkan biaya operasional kendaraan Rp. 9.826,-. Jumlah armada 101 armada. Desain bus patas AC dengan kapasitas tempat duduk 47 tempat duduk., *load factor* 70 %, jumlah armada 83 armada, *headway* 5 menit tarif Rp. 11.072,-. *Load factor* 80 %, jumlah bus 73 armada *Headway* 5,5 menit, tarif Rp. 9.760,-. *Load factor* 90 %, jumlah bus 65 armada, *headway* 6 menit tarif Rp. 8.794,-. Jumlah armada bus Patas AC dengan pengelolaan terpadu *load factor* 70 % 83 armada, *headway* 5 menit tarif Rp. 10.514. *Load factor* 80 %, jumlah bus 73 armada *Headway* 5,5menit, tarif Rp. 9.361,- *Load factor* 90 %, jumlah bus 65 armada, *headway* 6 menit tarif Rp. 8.367,-. **Kata-kata Kunci :** Bus Patas AC,Surakarta-Yogyakarta, Pengelolaan Tepadu, Tarif

## PENDAHULUAN

Kota Surakarta merupakan kota perdagangan, hal ini dapat dilihat indikator banyaknya pusat-pusat perbelanjaan yang bersifat grosir atau berjumlah besar terutama bahan tekstil, pakaian batik, dan banyaknya pabrik tekstil yang besar serta jumlahnya banyak. Selain tekstil juga fourniture yang jumlahnya sangat banyak, bahkan banyak yang diekspor ke luar negeri. Kota Yogyakarta merupakan kota pelajar dan budaya hal ini dapat dilihat indikator banyaknya perguruan tinggi di Yogyakarta yang mencapai hampir ratusan perguruan tinggi negeri maupun swasta dan merupakan kota budaya hal ini dapat dilihat dengan adanya Yogyakarta merupakan daerah istimewa, cagar budaya dan obyek wisata yang mempunyai ciri khas tersendiri. Meskipun kedua kota tersebut mempunyai karakteristik yang berbeda, tetapi saling mendukung dan saling berhubungan. Salah satu faktor pendukung kelancaran hubungan kedua kota adalah angkutan umum. Dengan transportasi angkutan umum yang memadai, diharapkan dapat mendukung semua kegiatan kedua kota. Kegiatan tersebut bisa berupa ekonomi, sosial, perdangan, budaya, pariwisata, politik, pendidikan dan sebagainya. Guna mengetahui kinerja angkutan umum bus jurusan Yogyakarta – Surakarta perlu adanya penelitian. Dengan evaluasi kinerja angkutan umum dan mengubah bus reguler menjadi patas AC diharapkan dapat memperbaiki kinerja angkutan umum jurusan Yogyakarta – Surakarta pada masa mendatang. Selanjutnya pengguna merasa nyaman, aman, cepat sampai tujuan, tiket sesuai yang diharapkan dan pengusaha juga mendapatkan untung. Sejauh mana kinerja angkutan umum bus reguler dan bagaimana bila menggunakan bus patas AC.

Dari masalah tersebut di atas maka perlu evaluasi kinerja angkutan umum bus Yogyakarta – Surakarta yang terdiri: tarif, waktu tempuh, waktu tunggu, *headway*, *load factor* dan kelayakan bus. Peneliti ingin meneliti bagaimana kinerja angkutan umum bus dengan trayek Yogyakarta – Surakarta dan bagaimana bila diganti bus patas AC dengan pengelolaan terpadu. Pada dasarnya pengguna kendaraan angkutan umum menghendaki adanya tingkat pelayanan yang cukup memadai, waktu tempuh cepat, waktu tunggu singkat. Aman dan kenyamanan yang terjamin dalam perjalanan.

Tujuan penelitian adalah sebagai berikut: (1). Menganalisis biaya operasional kendaraan dan penetapan tarif bus jurusan Surakarta – Yogyakarta (2). Menganalisis biaya operasional kendaraan dan penetapan tarif bus patas AC jurusan Surakarta – Yogyakarta. (3). Menganalisis biaya operasional kendaraandan penetapan tarif bus patas AC jurusan Surakarta – Yogyakarta dengan sistem pengelolaan manajemen terpadu. Manfaat penelitian adalah: Sebagai masukan kepada pemerintah selaku pemegang kebijakan dalam menentukan tarif batas atas dan batas bawah. Bagi pengusaha sebagai kontrol bagaimana sebaiknya dalam pelaksanaan dilapangan dengan tarif yang murah tetapi tetap mendapat untung. Bagi pengguna bisa memahami besarnya tarif yang dikenakan.

Pengaturan angkutan umum diharapkan dalam menyelenggarakan angkutan umum bisa baik dan layak bagi masyarakat. Ukuran pelayanan yang baik adalah aman, nyaman, cepat dan murah. Angkutan umum adalah angkutan penumpang dengan kendaraan umum dapat berupa: Trayek tetap dan pelayanan reguler, trayek tidak tetap, trayek Tetap (Warpani 1990, Khiti 2002).

Waktu sirkulasi dihitung dengan rumus Trayek tetap. Trayek tetap meliputi trayek: Internasional, antar kota antar propinsi, antar kota dalam propinsi, angkutan dalam kota dan angkutan pedesaan. Perusahaan yang mengusahakan angkutan umum harus mempunyai izin. Sedang pemegang izin harus memenuhi kewajiban sebagai berikut : Memenuhi kuwajiban seba-gai pemegang izin, melaksanakan kegiatan selama enam bulan, melaporkan bila terjadi perubahan pemilik dan perubahan alamat, melaporkan pada setiap tahun kepada pemberi izin (UUNo. 14/1992, PPNo.4 3/1993). Trayek tidak tetap adalah : trayek yang pelayananya tidak selalu ada secara kontinyu dan tidak selalu pada jalur yang sama (misal travel, taksi, bus pariwisata) (Abubakar, 1996; Malkhamah, 2005; Suwardi, 2005). Sedang dalam menganalisis menggunakan rumus sebagai berkut:

CTABA=(TAB+TBA)+1.64 $\sqrt{\delta}$ AB2+ $\delta$ BA2)+(TTA+TTB) (1)

dengan:

 $CTABA$  = waktu A ke B, ke A

$$
TAB = waktu rata-rata dA keB
$$

- TBA = waktu rata-rata B ke A
- $\delta$  AB = deviasi waktu perjalanan A ke B
- $\delta$  BA = deviasi dari B ke A
- TTA = waktu henti kendaraan di A
- $TTB = waktu henti kendaraan di B$

Jumlah armada per waktu sirkulasi: (2)

$$
K = \frac{CT}{H \times fA}
$$

dengan:  $K =$  jumlah kendaraan

- CT = waktu sirkulasi (menit)
- $H = w$ aktu antara (menit)
- FA = faktor ketersediaan kendaraan

Tarif angkutan umum penumpang merupakan hasil perkalian antara tarif pokok dan jarak (kilometer) rata-rata satu perjalanan (tarif BEP) dan ditambah 10% untuk jasa keuntungan perusahaan (Tamim, 2001; 2007; Warpaani, 1990; Suwardi, 2005). Dengan rumus:

$$
Tarif = (Tarif Pokok/kmXJarak)+10\% \t(3)
$$

Tarif pokok = 
$$
\frac{\text{total biaya pokok}}{\text{LFX Kap. kendaraan}}
$$
 (4)

$$
Tarif = (Tarif Pokok/kmXjarak)
$$
 (5)

$$
Penyu/th = \frac{(Haga awal-Nilai Residu)}{(Masa Penyusutan)}
$$
 (6)

Secara keseluruhan total biaya operasi angkutan umum dapat mencakup operasional kendaraan ( *Standing Costs*) ditambah biaya penyelenggaraan (*Running Costs),* serta gaji karyawan dan pimpinan yang terlibat dalam kantor pengelola (*Overheads*). Sehingga biaya total operasi dapat didefinisikan sebagai berikut:

T.BOK=*StandingCosts+RunningCosts+Overhead* (7)

## METODE PENELITIAN

 Penelitian dilakukan di Surakarta dan di Yogyakarta dan jalur bus Surakarta – Yogyakarta, pengusaha bus dan pengguna bus jurusan Surakarta – Yogyakarta. Untuk mendapatkan data sampai pada proses penelitian, akan menggali data yang meliputi observasi untuk menentukan setting fisik. Yang selanjutnya diikuti pengumpulan data sekunder dan data primer. Data sekunder didapatkan dari instansi DLLAJ Surakarta dan DLLAJ Yogyakarta yang meliputi: Data kondisi existink bus Surakarta – Yogyakarta dan rute bus Surakarta – Yogyakarta. Data dari kantor pengusaha bus meliputi: Data Jumlah armada, biaya langsung dan biaya tak langsung, biaya tetap dan biaya tidak tetap dari pengusaha**.** Data primer meliputi: Data, waktu tunggu, data jarak tempuh, data waktu tempuh, dan data penumpang naik turun.

Dari data primer (hasil survai) dan data sekunder dianalisis meliputi : jumlah armada angkutan umum, biaya operasional kendaraan yang meliputi biaya: *Standing Costs, Running Costs,* digunakan untuk menentukan tarif. Menganalisis kebutuhan armada, biaya operasional dan tarif bus patas AC. Menganalisis kebutuhan armada, biaya operasional dan tarif bus patas AC dengan pengelolaan menejemen terpadu. Sedang bagan alir pene-litian seperti pada Gambar 1.

## ANALISIS DAN PEMBAHASAN PENELITIAN

Analisis penelitian yang dilakukan adalah sebagai berikut: **Analisis Jumlah Penumpang,** *Load Factor* **,** *Headway dan Waktu sirkulasi* **di Lapangan** 

- 1. Dari data survai jarak tempuh dan waktu tempuh dianalisis didapatkan analisis waktu sirkulasi dan banyaknya putaran masing-masing P O bus.
- 2. Dari data survai jumlah penumpang naik turun didapatkan: jumlah penumpang rata-rata, *Load faktor* P O bus
- 3. Dari data survai yang kaitannya dengan biaya operasional kendaraan yang meliputi: modal, bunga bank, biaya langsung, dan biaya tak langsung, biaya *Standing Costs* dan *Running Costs* dan pengeluaran kaitannya dengan operasional Kantor P. O. bus digunakan untuk menghitung biaya operasional kendaraa secara keseluruhan.
- 4. Dari data analisis jumlah penumpang tiap bus,*load faktor* dan biaya operasional kendaraan tiap rit dan ditambah 10 % dari biaya operasonal kendaraan dibagi jumlah penumpang tiap rit akan didapatkan tarif berdasarkan biaya operasional di lapangan. Untuk lebih jelasnya dapat dilihat analisis sebagai berikut.

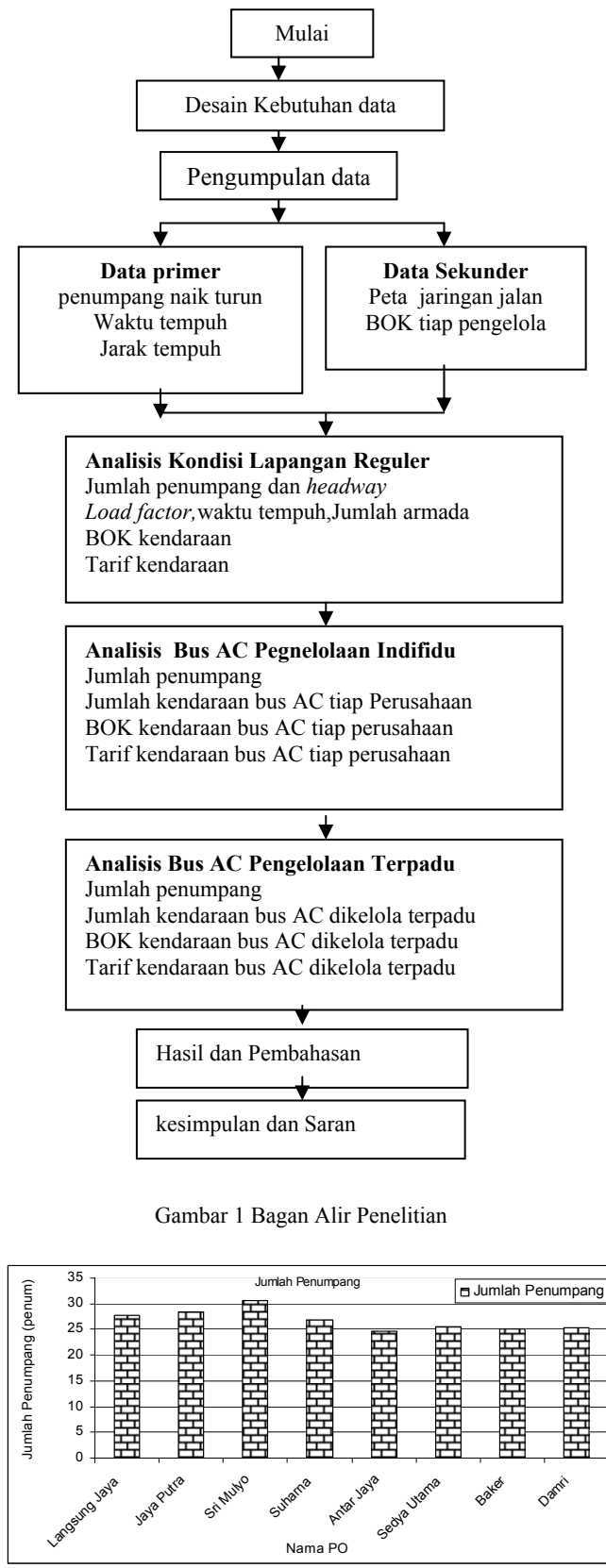

Gambar 2. Jumlah Penumpang Kondisi di Lapangan Bus Surakarta – Yogyakarta

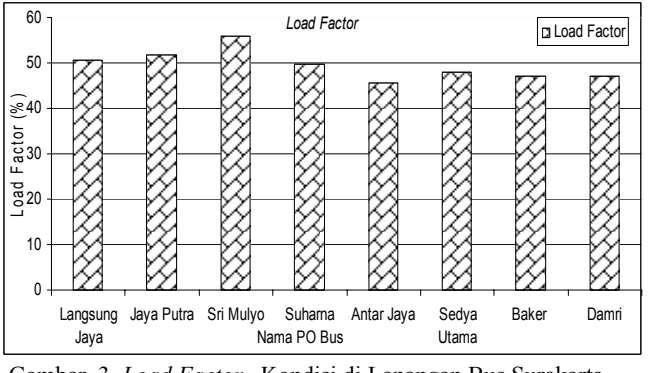

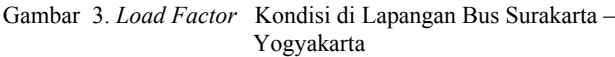

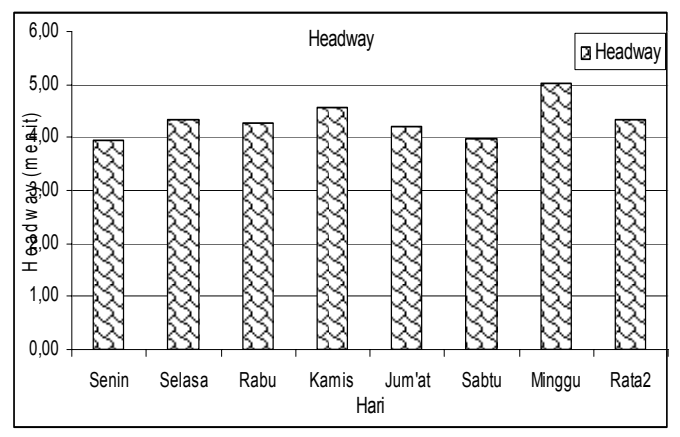

Gambar 4. *Headway* Kondisi di LapanganBus Surakarta – Yogyakarta

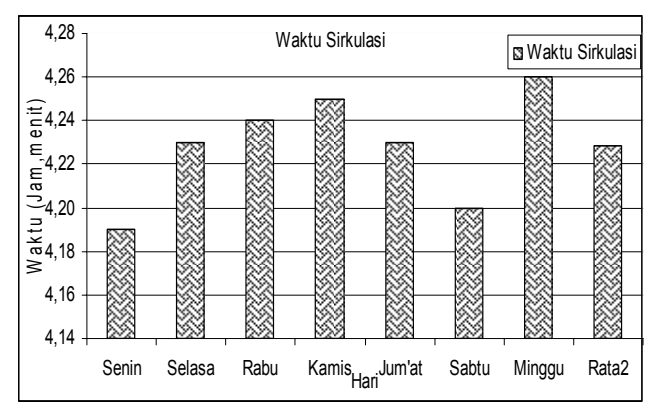

Gambar 5. Waktu Sirkulasi Kondisi di Lapangan Bus Surakarta – Yogyakarta

Dari Gambar 2. s/d Gambar 5. dapat disimpulkan:

- 1. Bus Langsung Jaya jumlah penumpang rata-rata 28 dengan *load factor* 51 %, *headway* 4 menit 20 detik, waktu siskulasi 4 jam 23 menit dengan jumlah armada 22 bus.
- 2. Bus Jaya Putra jumlah penumpang rata-rata 28 dengan *load factor* 51 %, *headway* 4 menit 20 detik, waktu sirkulasi 4 jam 23 menit dengan jumlah armada 11 bus.
- 3. Bus Sri Mulyo jumlah penumpang rata-rata 30 dengan *load factor* 55 %, *headway* 4 menit 20 detik, waktu sirkulasi 4 jam 23 menit dengan jumlah armada 22 bus.
- 4. Bus Suharna jumlah penumpang rata-rata 26 dengan *load factor* 49 %, *headway* 4 menit 20 detik, waktu siskulasi 4 jam 23 menit dengan jumlah armada 10 bus.
- 5. Bus Antar Jaya jumlah penumpang rata-rata 24 dengan *load factor* 45 %, *headway* 4 menit 20 detik, waktu sirkulasi 4 jam 23 menit dengan jumlah armada 22bus.
- 6. Bus Sedya Utama jumlah penumpang rata-rata 25 dengan *load factor* 46 %, *headway* 4 menit 20 detik, waktu siskulasi 4 jam 23 menit dengan jumlah armada 22 bus.
- 7. Bus Baker jumlah penumpang rata-rata 25 dengan *load factor* 46 %, *headway* 4 menit 20 detik, waktu siskulasi 4 jam 23 bus.
- 8. Bus Damri jumlah penumpang rata-rata 25 dengan *load factor* 46 %, *headway* 4 menit 20 detik, waktu siskulasi 4 jam 23 menit dengan jumlah armada 22 bus.

## Analisis Biaya Operasional dan Tarif di Lapangan Bus Surakarta-Yogyakarta

Tabel 1. Tarif Reguler Kondisi di Lapangan Bus Trayek Surakarta - Yogyakarta

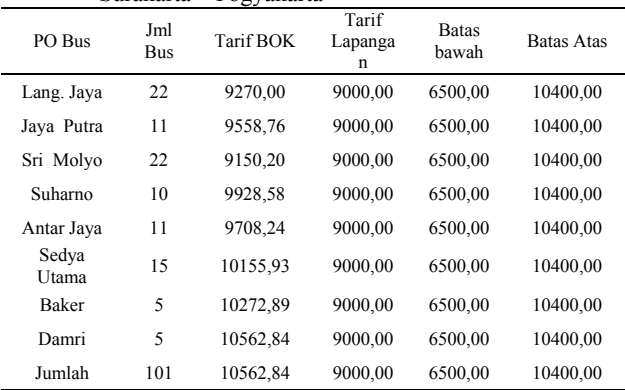

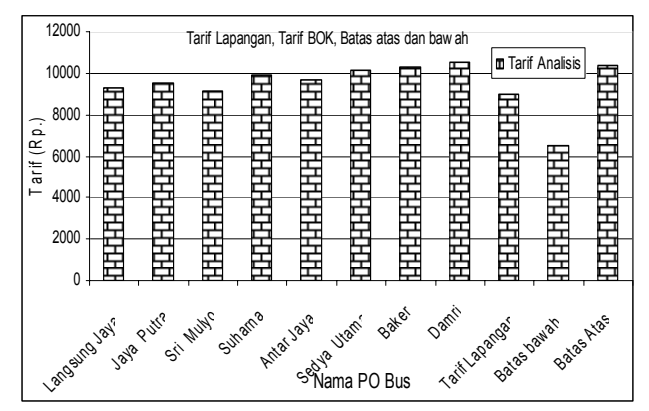

Gambar 6.. Tarif Reguler Hasil di Lapangan

Dari Tabel 1. dan Gambar 6. dapat disimpulkan:

- 1. Bus Langsung Jaya jumlah penumpang rata-rata 28 dengan *load factor* 51 %, tarif lapangan berdasarkan biaya operasional kendaraan sebesar Rp. 9.270,-.
- 2. Bus Jaya Putra jumlah penumpang rata-rata 28 dengan *load factor* 51 %, tarif lapangan berdasarkan biaya operasional kendaraan sebesar Rp. 9559,-.
- 3. Bus Sri Mulyo jumlah penumpang rata-rata 30dengan *load factor* 55 %, tarif lapangan berdasarkan biaya operasional kendaraan sebesar Rp. 9150,-.
- 4. Bus Suharna jumlah penumpang rata-rata 26 dengan *load factor* 49 %, tarif lapangan berdasarkan biaya operasional kendaraan sebesar Rp. 9929,-.
- 5. Bus Antar Jaya jumlah penumpang rata-rata 24 dengan *load factor* 45 %, tarif lapangan berdasarkan biaya operasional kendaraan sebesar Rp. 9708,-.
- 6. Bus Sedya Utama jumlah penumpang rata-rata 25 dengan *load factor* 46 %, tarif lapangan berdasarkan biaya operasional kendaraan sebesar Rp. 10156,-.
- 7. Bus Baker jumlah penumpang rata-rata 25 dengan *load factor* 46 %, tarif lapangan berdasarkan biaya operasional kendaraan sebesar Rp. 10273,-.
- 8. Bus Damri jumlah penumpang rata-rata 25 dengan *load factor* 46 %, tarif lapangan berdasarkan biaya operasional kendaraan sebesar Rp. 10563,-.
- 9. Kapasitas tempat duduk bus reguler Surakarta Yogyakarta adalah 54 tempat duduk, jumlah penumpang rata-rata 26 orang, *load faktor* 49 %, jumlah armada bus dari 8 PO adalah 101 bus. Tarif berdasarkan biaya oprasional di lapangan Rp.10563,- Tarif yang dikenakan dilapangan Rp. 9000,-, tarif batas bawah Rp. 6500,- dan tarif batas atas 10400,-.

## Analisis Jumlah Penumpang, *Load Factor*, Jumlah Bus Patas AC

## Analisis Bus Patas AC , *Load Factor* 70 %,80%, dan 90 %

- 1. Dari data survai jumlah penumpang naik turun yang didapatkan dari kondisi lapangan pada bus regular yang meliputi, jumlah penumpang rata-rata, *Load faktor* P O bus, digunakan sebagai acuan untuk merencanakan bus patas AC. Dari data lapangan tersebut didapatkan, jumlah bus, *load factor* dan *headway* bus patas AC.
- 2. Dari data survai bus patas AC yang kaitannya dengan biaya operasional kendaraan yang meliputi modal, bunga bank, , biaya langsung, dan biaya tak langsung, biaya *Standing Costs*  dan *Running Costs* dan pengeluaran kaitannya dengan operasional Kantor P O bus patas AC digunakan untuk menghitung biaya operasional kendaraa secara keseluruhan.
- 3. Dari data analisis jumlah penumpang, *load faktor* bus patas AC dan biaya operasional kendaraan bus patas AC dan ditambah 10 % dari biaya operasonal kendaraan dibagi jumlah penumpang tiap rit pada bus patas AC akan didapatkan tarif bus patas AC. Untuk lebih jelasnya dapat dilihat analisis sebagai berikut.

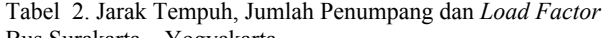

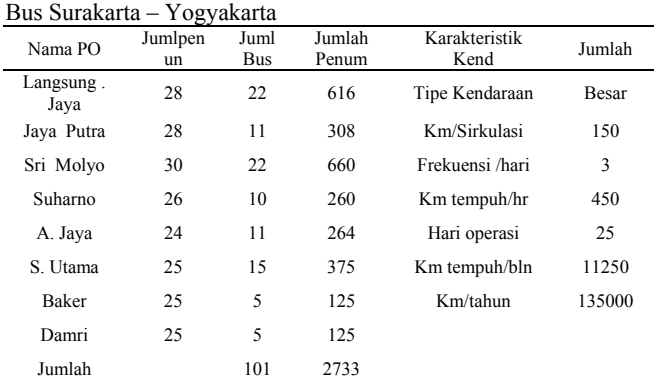

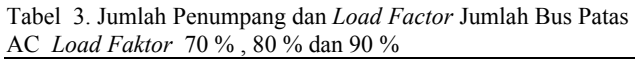

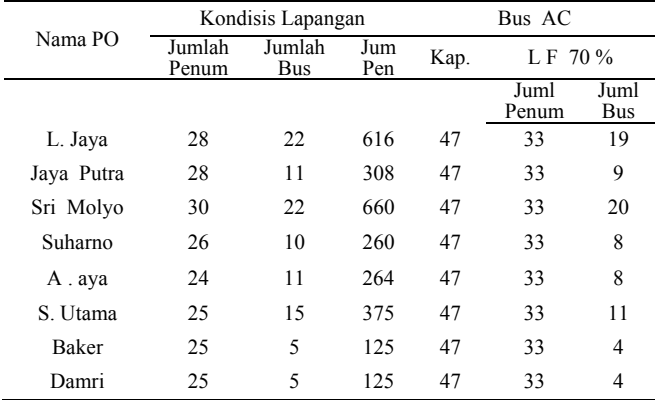

| Rt2/juml          | 26         | 101 | 2733     | 47       | 33 | 83      |  |
|-------------------|------------|-----|----------|----------|----|---------|--|
|                   |            |     |          |          |    |         |  |
| Nama PO           | LF $80\%$  |     |          | LF 90%   |    |         |  |
|                   | Juml Penum |     | Juml Bus | Juml Pen |    | JumlBus |  |
| Langsung.<br>Jaya | 38         |     | 16       | 38       |    | 16      |  |
| Jaya Putra        | 38         |     | 8        | 38       |    | 8       |  |
| Sri Molyo         | 38         |     | 18       | 38       |    | 18      |  |
| Suharno           | 38         |     | 7        | 38       |    | 7       |  |
| A antar Jaya      | 38         |     | 7        | 38       |    | 7       |  |
| Sedya<br>Utama    | 38         |     | 10       | 38       |    | 10      |  |
| <b>Baker</b>      | 33         |     | 4        | 33       |    | 4       |  |
| Damri             | 33         |     | 4        | 33       |    | 4       |  |
| Rata2/jumlah      | 33         |     | 83       | 33       |    | 83      |  |

Tabel 4. Biaya Operasional dan Tarif Patas AC *Load Faktor*  70%, 80%, dan 90%

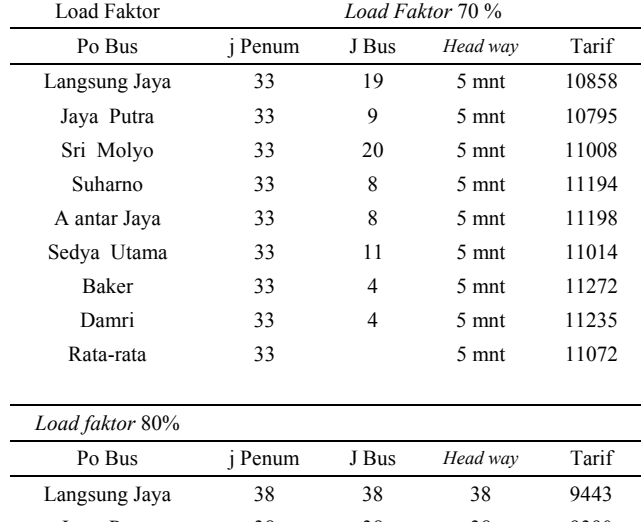

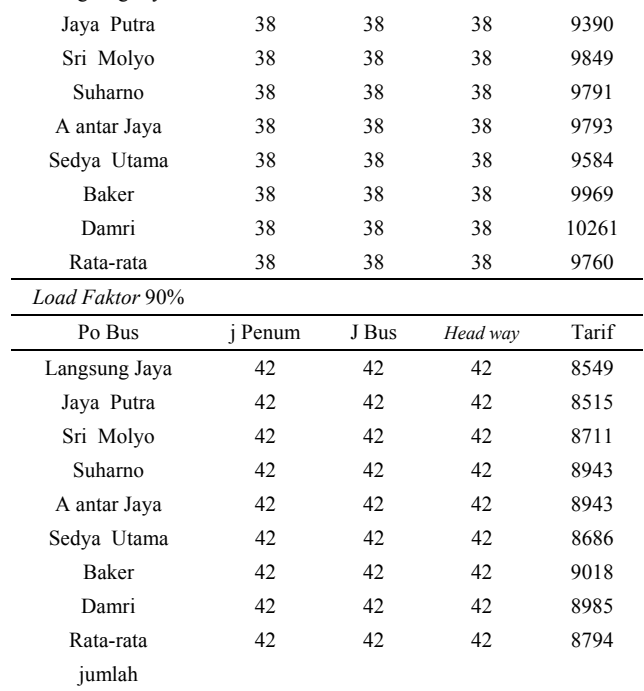

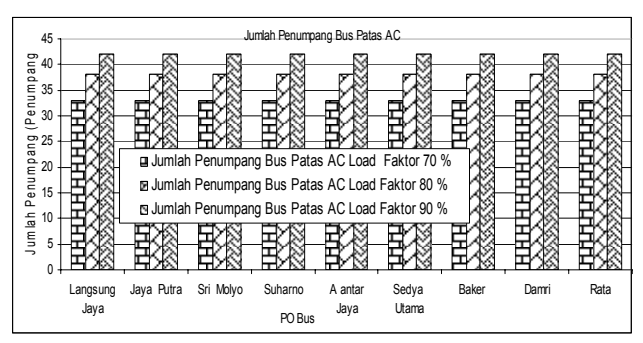

Gambar 7. Jumlah Penumpang Bus Patas AC *Load Faktor* 70%, 80%, dan 90%

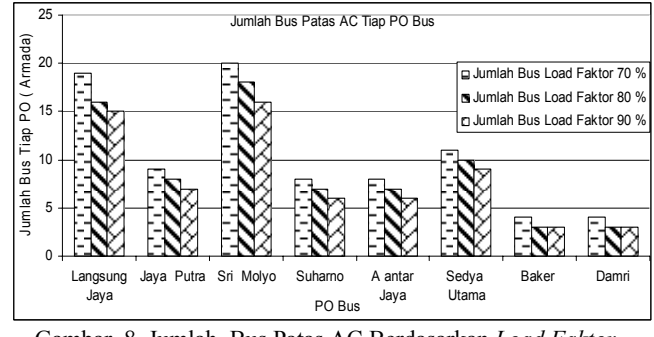

Gambar 8. Jumlah Bus Patas AC Berdasarkan *Load Faktor* 70%, 80%, dan 90%

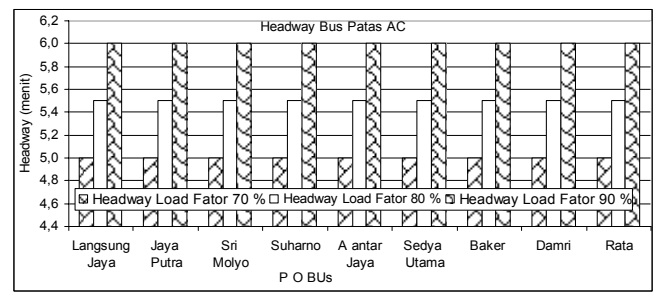

Gambar 9. *Headway* Bus Patas AC Berdasarkan *Load Faktor*  70%, 80%, dan 90%

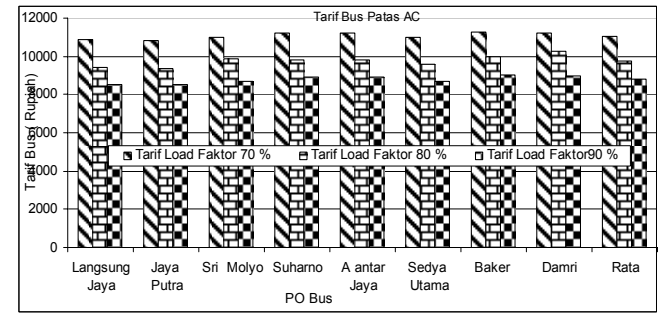

Gambar 10. Tarif Bus Patas AC Berdasarkan *Load Faktor* 70%, 80%, dan 90%

Dari Tabel 2. s/d Table 4. serta Gambar 8. s/d Gambar 10. dapat disimpulkan bahwa:

- 1. Bus Langsung Jaya *load factor* 70 %, jumlah penumpang/rit 33 orang, *headway* 5 menit, jumlah bus 19 armada dan tarif Rp. 10858,-. *Load factor* 80 %, jumlah penumpang 38 orang, *headway* 5,5 menit, jumlah bus 16 armada dan tarif Rp. 9443,-. *Load factor* 90 %, jumlah penumpang 42 orang, *headway* 6 menit, jumlah bus 15 armada dan tarif Rp. 8549,-
- 2. Bus Jaya Putra *load factor* 70 %, jumlah penumpang/rit 33 orang, *headway* 5 menit, jumlah bus 9 armada dan tarif Rp. 10795. *Load factor* 80 %, jumlah penumpang 38 orang, *head*

*way* 5,5 menit, jumlah bus 8 armada dan tarif Rp. 9390,-. *Load factor* 90 %, jumlah penumpang 42 orang, *headway* 6 menit, jumlah bus 7 armada dan tarif Rp. 8515,-.

- 3. Bus Sri Mulyo *load factor* 70 %, jumlah penumpang/rit 33 orang, *headway* 5 menit, jumlah bus 20 armada dan tarif Rp. 11008,-, *Load factor* 80 %, jumlah penumpang 38 orang, *headway* 5,5 menit, jumlah bus 16 armada dan tarif Rp. 9849,-. *Load factor* 90 %, jumlah penumpang 42 orang, *headway* 6 menit, jumlah bus 15 armada dan tarif Rp. 8711,-
- 4. Bus Suharna *load factor* 70 %, jumlah penumpang/rit 33 orang, *headway* 5 menit, jumlah bus 8 armada dan tarif Rp. 11194,-. *Load factor* 80 %, jumlah penumpang 38 orang, *headway* 5,5 menit, jumlah bus 7 dan tarif Rp. 9791,-. *Load factor* 90 %, jumlah penumpang 42 orang, *headway* 6 menit, jumlah bus 6 armada dan tarif Rp. 8943,-.
- 5. Bus Antar Jaya *load factor* 70 %, jumlah penumpang/rit 33 orang, *headway* 5 menit, jumlah bus 8 armada dan tarif Rp. 11198,-. *Load factor* 80 %, jumlah penumpang 38 orang, *headway* 5,5 menit, jumlah bus 7 dan tarif Rp. 9793,-. *Load factor* 90 %, jumlah penumpang 42 orang, *headway* 6 menit, jumlah bus 6 armada dan tarif Rp. 8943,-.
- 6. Bus Sedya utama *load factor* 70 %, jumlah penumpang/rit 33 orang, *headway* 5 menit, jumlah bus 11 armada dan tarif Rp. 11014,-. *Load factor* 80 %, jumlah penumpang 38 orang, *headway* 5,5 menit, jumlah bus 10 dan tarif Rp. 9584,-. *Load factor* 90 %, jumlah penumpang 42 orang, *headway* 6 menit, jumlah bus 9 armada dan tarif Rp. 8686,-.
- 7. Bus Baker *load factor* 70 %, jumlah penumpang/rit 33 orang, *headway* 5 menit, jumlah bus 4 armada dan tarif Rp. 11272,-. *Load factor* 80 %, jumlah penumpang 38 orang, *headway* 5,5 menit, jumlah bus 3 armada dan tarif Rp. 9969,-. *Load factor* 90 %, jumlah penumpang 42 orang, *headway* 6 menit, jumlah bus 3 armada dan tarif Rp. 9018,-.
- 8. Bus Damri *load factor* 70 %, jumlah penumpang/rit 33 orang, *headway* 5 menit, jumlah bus 4 armada dan tarif Rp. 11235,-. *Load factor* 80 %, jumlah penumpang 38 orang, *headway* 5,5 menit, jumlah bus 3 armada dan tarif Rp. 10261,-. *Load factor* 90 %, jumlah penumpang 42 orang, *headway* 6 menit, jumlah bus 3 armada dan tarif Rp. 8985,-.
- 9. Kapasitas tempat duduk bus patas AC adalah 47 tempat duduk, jumlah armada bus dari 8 PO 83 armada, *load factor* 70 % , *headway* 5 menit tarif rata-rata Rp. 11072,-. *Load factor* 80 %, jumlah bus 73 armada *Headway* 5,5menit, tarif rata-rata Rp. 9760,-, *Load factor* 90 %, jumlah bus 65 armada, *headway* 6 menit tarif Rata-rata Rp. 8794,-.

## Biaya Operasional dan Tarif Bus Patas AC Dengan Pengelolaan Manajemen Terpadu

Tabel 5. Biaya Operasional dan Tarif Bus Patas AC Pengelolaan Terpadu *Load Faktor* 70%, 80%, dan 90%

| Pengelolaan Manajemen<br>Terpadu | Jumlah<br>Penumpang | Jumlah<br>Bus | Headway   | Tarif |
|----------------------------------|---------------------|---------------|-----------|-------|
| Pengelolaan Terpadu 70 %         | 33                  | 83            | 5,0 menit | 10514 |
| Pengelolaan Terpadu 80 %         | 38                  | 73            | 5.5 menit | 9361  |
| Pengelolaan Terpadu 90 %         |                     | 65            | 6,0 menit | 8367  |

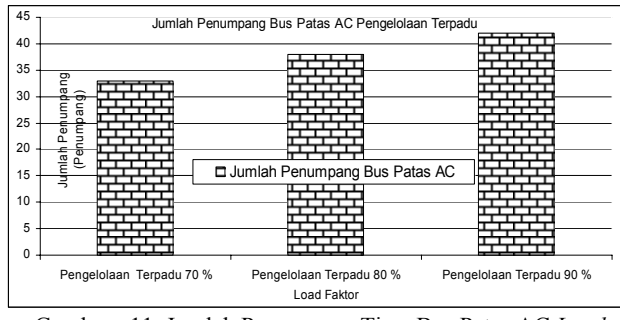

Gambar 11. Jumlah Penumpang Tiap Bus Patas AC *Load Faktor* 70%, 80%, dan 90% Pengelolaan Terpadu

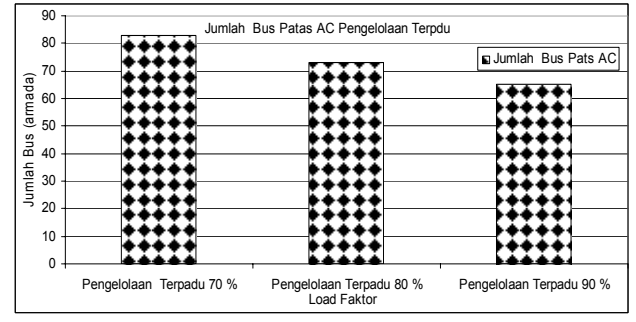

Gambar 12. Jumlah Bus Patas AC Berdasarkan *Load Faktor* Pengelolaan Terpadu

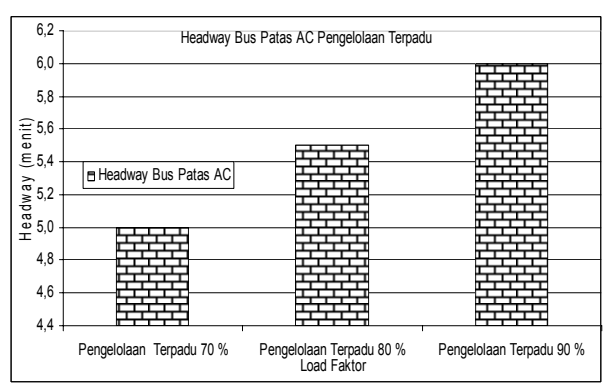

Gambar 13. *Headway* Bus Patas AC *Load Faktor* 70%, 80%, dan 90% Pengelolaan Terpadu

| 12000                |                          | Tarif Bus Pata AC Pengeloaan Terpadu    |                          |
|----------------------|--------------------------|-----------------------------------------|--------------------------|
| 10000                |                          |                                         | Tarif Bus Pata AC        |
| $\lambda$ C<br>8000  |                          |                                         |                          |
| Patas<br>6000        |                          |                                         |                          |
| Bus                  |                          |                                         |                          |
| $\frac{12}{16}$ 4000 |                          |                                         |                          |
| 2000                 |                          |                                         |                          |
| $\Omega$             |                          |                                         |                          |
|                      | Pengelolaan Terpadu 70 % | Pengelolaan Terpadu 80 %<br>Load Faktor | Pengelolaan Terpadu 90 % |

Gambar 14. Tarif Bus Patas AC *Load Faktor* 70%, 80%, dan 90% Pengelolaan Terpadu

Dari Table 5. dan Gambar 11 s/d Gambar 14 dapat disimpulkan bahwa: Kapasitas tempat duduk bus patas AC 47 tempat duduk, dengan pengelolaan manajemen terpadu. *load factor* 70 %, jumlah armada bus 83 armada, *headway* 5 menit, tarif rata-rata Rp. 10514,-. *Load factor* 80 %, jumlah bus 73 armada *Headway* 5,5menit, tarif rata-rata Rp. 9361,-, *Load factor*

90 %, jumlah bus 65 armada, *headway* 6 menit tarif Rata-rata Rp. 8367,-.

Tabel 6. Biaya Operasional dan Tarif Reguler, Patas AC dan Patas AC Pengelolaan Terpadu

| Load Faktor                 | Jml<br>Penum | L.<br>Faktor | Jmlh<br><b>Bus</b> | Headway     | Tarif |
|-----------------------------|--------------|--------------|--------------------|-------------|-------|
| Rata2 Regular Lapangan      | 26           | 49%          | 101                | 4.3 menit   | 9826  |
| Rata2/jumlah                | 33           | 70 %         | 83                 | 5.0 menit   | 11072 |
| Pengel. terpadu             | 33           | 70%          | 83                 | 5.0 menit   | 10514 |
| Rata2/jumlah                | 38           | 80%          | 73                 | $5,5$ menit | 9760  |
| Pengel. terpadu             | 38           | 80%          | 73                 | $5,5$ menit | 9361  |
| Rata2/jumlah                | 42           | 90%          | 65                 | 6.0 menit   | 8794  |
| Pengel. terpadu             | 42           | 90%          | 65                 | 6.0 menit   | 8367  |
| Tarif Batas atas (reguler)  |              |              |                    |             | 8650  |
| Tarif batas Bawah (regular) |              |              |                    |             | 5800  |
|                             |              |              |                    |             |       |

| 45                                                |                  |                     |                         | Jumlah Penumang/Bus                |                                 |                          |                     |
|---------------------------------------------------|------------------|---------------------|-------------------------|------------------------------------|---------------------------------|--------------------------|---------------------|
| 40                                                |                  | Jumlah Penumang/Bus |                         | ┳                                  | w                               | w<br>. .                 |                     |
| 은35                                               |                  | ┅                   | m<br>o                  | ╌                                  | . .<br>. .                      | . .                      |                     |
| $\frac{5}{6}$<br>$\frac{25}{6}$<br>$\frac{25}{6}$ |                  |                     | .<br>╌<br>.<br>. .<br>. | . .<br>mm<br>∽<br>п.<br>. .        | . .<br>. .<br>. .<br>. .<br>. . | . .<br>. .<br>. .<br>. . | . .<br>. .          |
| $^{\circ}$ 20                                     |                  |                     | . .<br>. .              | . .<br>m<br>. .                    | . .<br>œ                        | . .<br>╌<br>п            |                     |
| $\frac{4}{15}$ 15<br>$\frac{4}{15}$ 10            |                  |                     | . .                     | ┰<br>œ.<br>∽                       | . .<br>œ                        | п                        |                     |
| 5                                                 |                  |                     |                         | ∽                                  | . .                             |                          |                     |
| 0                                                 | . .<br>╍<br>≖    | . .<br>.            | . .<br>.<br>æ.          | . .<br>m<br>. .                    | . .<br>. .<br>. .               | . .<br>w                 | <br>om 1            |
|                                                   | Rata2            | <b>Bus Patas</b>    | <b>Bus Patas</b>        | <b>Bus Patas</b>                   | <b>Bus Patas</b>                | <b>Bus Patas</b>         | <b>Bus Patas</b>    |
|                                                   | Regular          | AC Individu         | ACTerpadu               | AC Individu                        | AC Terpadu                      | AC Individu              | AC Terpadu          |
|                                                   | Lapangan<br>49 % | Load Faktor<br>70 % | Load Faktor<br>70 %     | Load Faktor<br>80 %<br>Load Faktor | Load Faktor<br>80 %             | Load Faktor<br>90 %      | Load Faktor<br>90 % |

Gambar 15. Jumlah Penumpang Bus Reguler, Bus Patas AC dan Bus Patas AC Terpadu

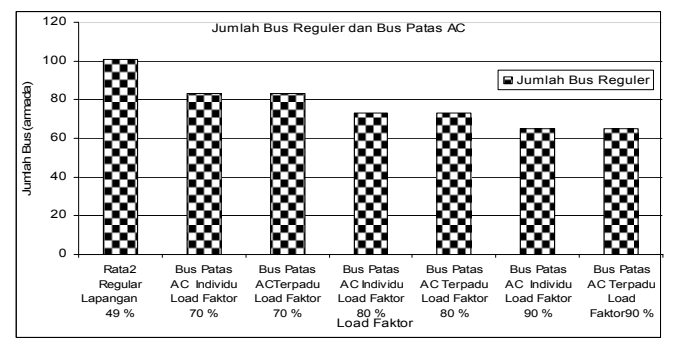

Gambar 16. Jumlah Bus reguler, Bus Patas AC dan Bus Patas AC, *Load Faktor* Terpadu

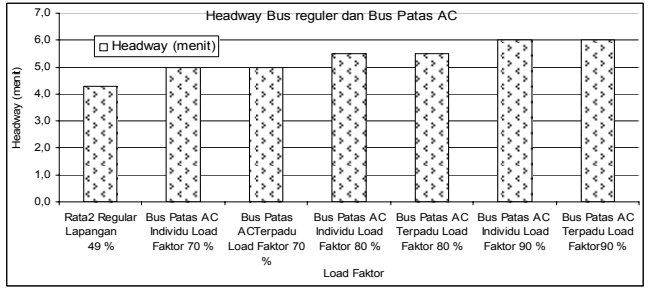

Gambar 17. *Headway* Bus reguler, Bus Patas AC dan Bus Patas AC Terpadu

| 12000            |   |                     |                  |                                       |                            | Tarif Bus reguler dan Bus Patas AC |                            |                  |                           |                    |
|------------------|---|---------------------|------------------|---------------------------------------|----------------------------|------------------------------------|----------------------------|------------------|---------------------------|--------------------|
| 10000            |   |                     |                  |                                       |                            |                                    |                            |                  |                           |                    |
| 8000<br>(rupiah) |   |                     |                  |                                       |                            |                                    |                            |                  |                           | <b>R</b> Tarif Bus |
| 6000             |   |                     |                  |                                       |                            |                                    |                            |                  |                           |                    |
| Tarif<br>4000    |   |                     |                  |                                       |                            |                                    |                            |                  |                           |                    |
| 2000             |   |                     |                  |                                       |                            |                                    |                            |                  |                           |                    |
|                  | O |                     |                  |                                       |                            |                                    |                            |                  |                           |                    |
|                  |   | Rata2               | <b>Bus Patas</b> | <b>Bus Patas</b>                      | <b>Bus Patas</b>           | <b>Bus Patas</b>                   | <b>Bus Patas</b>           | <b>Bus Patas</b> | <b>Tarif Batas</b>        | Tarif batas        |
|                  |   | Regular<br>Lapangan | Load Faktor      | AC Individu AC Terpadu<br>Load Faktor | AC Individu<br>Load Faktor | AC Terpadu<br>Load Faktor          | AC Individu<br>Load Faktor | Load             | AC Terpadu atas (reguler) | Bawah<br>(regular) |
|                  |   | 49 %                | 70 %             | 70 %                                  | 80 %                       | Load Faktor                        | 90 %                       | Faktor90 %       |                           |                    |
|                  |   |                     |                  |                                       |                            |                                    |                            |                  |                           |                    |

Gambar 18. Tarif Bus reguler, Bus Patas AC dan Bus Patas AC Terpadu

Dari Tabel 6. dan Gambar 15. s/d 18 dapat disimpulkan bahwa:

- 1. Kapasitas tempat duduk bus reguler Surakarta Yogyakarta adalah 54 tempat duduk, jumlah penumpang rata-rata 26 orang, *load faktor* 49 %, jumlah armada bus dari 8 PO adalah 101 bus. Tarif berdasarkan biaya oprasional di lapangan Rp.10563,-, Tarif yang dikenakan dilapangan Rp. 9000,-, tarif batas bawah Rp. 6500,- dan tarif batas atas Rp. 10400,-.
- 2. Kapasitas tempat duduk bus patas AC adalah 47 tempat duduk, *load factor* 70 %, jumlah armada bus dari 8 PO 83 armada, *headway* 5 menit tarif rata-rata Rp. 11072,-. *Load factor* 80 %, jumlah bus 73 armada *Headway* 5,5menit, tarif rata-rata Rp. 9760,- *Load factor* 90 %, jumlah bus 65 armada, *headway* 6 menit tarif Rata-rata Rp. 8794,-.
- 3. Kapasitas tempat duduk bus patas AC dengan pengelolaan manajemen terpadu adalah 47 tempat duduk, *load factor* 70 %, jumlah armada bus dari 8 PO 83 armada, , *headway* 5 menit tarif rata-rata Rp. 10514,-. *Load factor* 80 %, jumlah bus 73 armada *Headway* 5,5menit, tarif rata-rata Rp. 9361,-. *Load factor* 90 %, jumlah bus 65 armada, *headway* 6 menit tarif Rata-rata Rp. 8367,-.

## KESIMPULAN DAN SARAN

Kesimpulan analisis penelitian yang dilakukan bus reguler dan bus patas AC jurusan Surakarta – Yogyakarta adalah sebagai berikut:

#### Kesimpulan

- 1. Kondisi lapangan dengan kapasitas tempat duduk bus 54 tempat duduk, jumlah penumpang rata-rata bus reguler 26 orang, *load faktor* 49 %, jumlah armada bus dari 8 PO adalah 101 bus. Tarif berdasarkan biaya oprasional di lapangan Rp.10563,-, Tarif yang dikenakan dilapangan Rp. 9000,-, tarif batas bawah Rp. 6500,- dan tarif batas atas Rp.  $10400 -$
- 2. Desain bus patas AC, kapasitas tempat duduk bus patas AC 47 tempat duduk, *load factor* 70 % jumlah armada 8 PO 83 bus, , *headway* 5 menit tarif rata-rata Rp. 11072,-. *Load factor* 80 %, jumlah armada 73 bus *Headway* 5,5menit, tarif rata-rata Rp. 9760,-. *Load factor* 90 %, jumlah armada 65 bus, *headway* 6 menit tarif Rata-rata Rp. 8794,-.
- 3. Desain bus patas AC dengan pengelolaan manajemen terpadu dengan kapasitas tempat duduk 47 tempat duduk, *load factor* 70 % dari 8 PO, 83 armada, *headway* 5 menit tarif Rp. 10514,-. *Load factor* 80 %, jumlah bus 73 armada, *Headway* 5,5menit, tarif Rp. 9361,-, *Load factor* 90 %, jumlah bus 65 armada, *headway* 6 menit tarif Rp. 8367,-.

#### Saran

1. Perlu segera adanya pembenahan angkutan umum bus Jurusan Surakarta- Yogyakarta, karena kalau tidak segera ada pembenahan angkutan umum Surakarta-Yogyakarta akan

semakin terpuruk yang pada akhirnya pengguna angkutan umum akan pindah angkutan pribadi atau moda lain

2. Perlu peremajaan armada agar pengguna angkutan umum bisa meningkat, untuk rencana mendatang perlu adanya angkutan bus patas AC, sehingga pengguna merasa nyaman. Dengan pengelolaan manajemen terpadu diharapkan bisa menekan biaya operasional kendaraan sehingga tarif bisa murah tetapi pelayanan bisa memuaskan.

## DAFTAR PUSTAKA

- Anonim. (1992). *Undang-Undang Lalulintas dan Angkutan Jalan No. 14 Tahun 1992*. Departemen Pehubungan Jakarta , Sinar Grafika Jakarta
- Anonim. (1993). *Peraturan Pemerintahtentang Prasaranan dan lalulintas Jalan No. 43 Tahun 1993*. Departemen Perhubungan Jakarta.
- Anonim. (1996). *Perhitungan Biaya Operasional Kendaraan.* Departemen Perhubungan Darat Jakarta.
- Anonim. (1997). *Sistem Transportasi*. Universitas Guna Darma Jakarta.
- Anonim. (1997). *Manual Kapasits Jalan Indonesia*. Departemen Perhubungan Jakarta.
- Abubakar. (1996). *Menuju Lalulintas dan Angkutan Jalan Yang Tertip.* Direktorat Perhubungan Darat, Jakarta.
- Khiti J. (2002). *Dasar-dasar Rekayasa Transportasi*. UGM, Yogyakarta.
- Malkhamah. (2005). *Evaluasi Terhadap Waktu Tunggu dan Jarak Perjalanan Penumpang Pada Perpindahan Moda.* UGM, Yogyakarta.
- Malkhamah. (2005). *Analisis Persepsi Masyarakat Terhadap Pelayanan Angkutan Umum*, UGM Yogyakarta.
- Suwardi. (2005). *Angkutan Umum*. Penerbit Universitas Muhammadiyah Surakarta di Surakarta.
- Suwardi. (2005). *Analisis Biaya Operasional Kendaraan dan Penetapan tari Bus Kota 10 Jalur Di Surakarta.* Penerbit Universitas Muhammadiyah Surakarta di Surakarta..
- Tamin O. Z. (2001). *Perencanaan dan Pemodelan Transportasi*, Penerbit IT Bandung.
- Tamin O. Z. (2002. *Konsep Pengembangan Sistem Transportasi Wilayah Era Otonomi Daerah.* Bapenas Jakarta.
- Tamin O. Z. (2007). *Peningkatan Pelayanan Angkutan Umum Sebagai Alternatif Pemecahan Masalah Transportasi Perkotaan.* ITB Bandung.
- Tamin O. Z. (2006). *Usaha Peningkatan Transportasi Perkotaan di Indonesia*. ITB Bandung.
- Tamin O. Z. (2007). *Alternatif Pemecahan Masalah Transportasi Perkotaan.* IT Bandung.
- Warpani S. (1990). *Merencanakan Sistem Perangkutan*. Penerbit ITB Bandung.